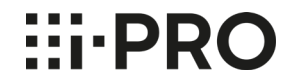

# **i-PRO ネットワークカメラ 機能拡張ソフトウェアの「管理ログ」について**

#### 2021年 9月 V1.0

Panasonic i-PRO Sensing Solutions Co., Ltd.

### **はじめに**

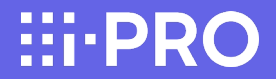

本書では、AI機能を持つネットワークカメラの機能拡張ソフトウェアの「管理ログ」について記載してい ます。

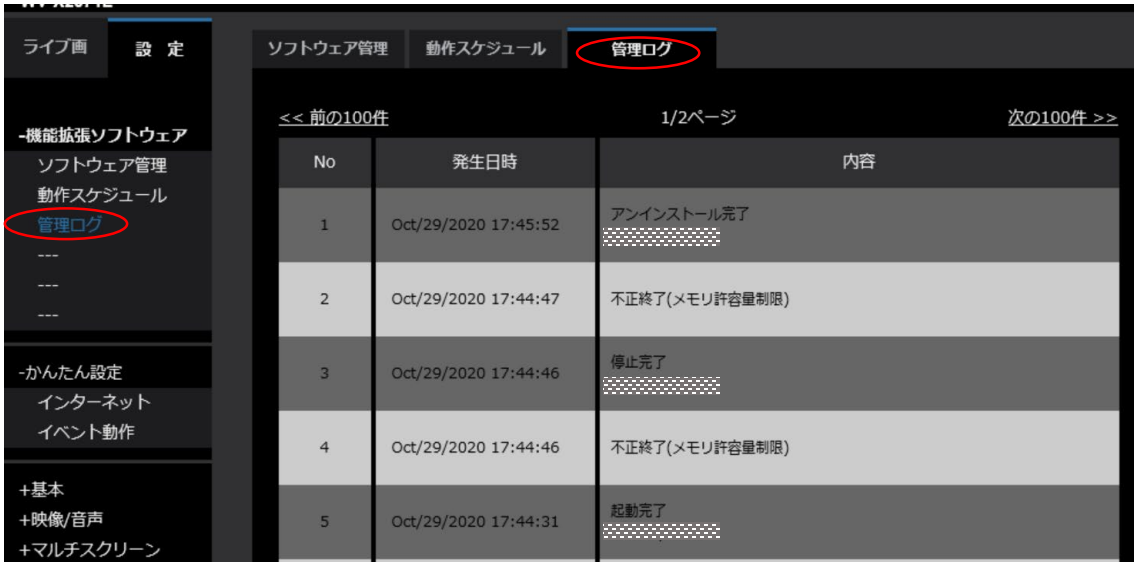

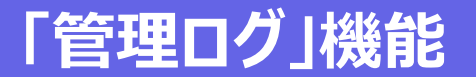

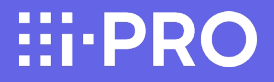

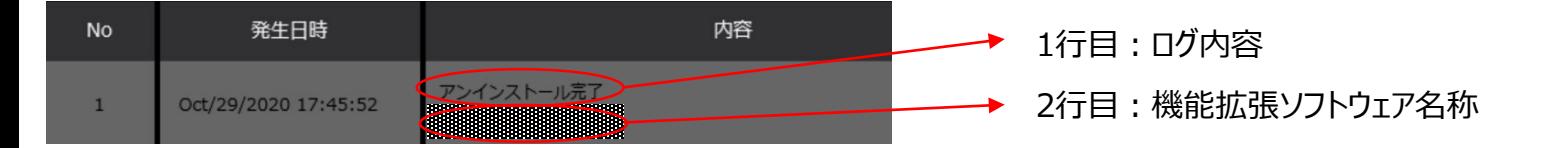

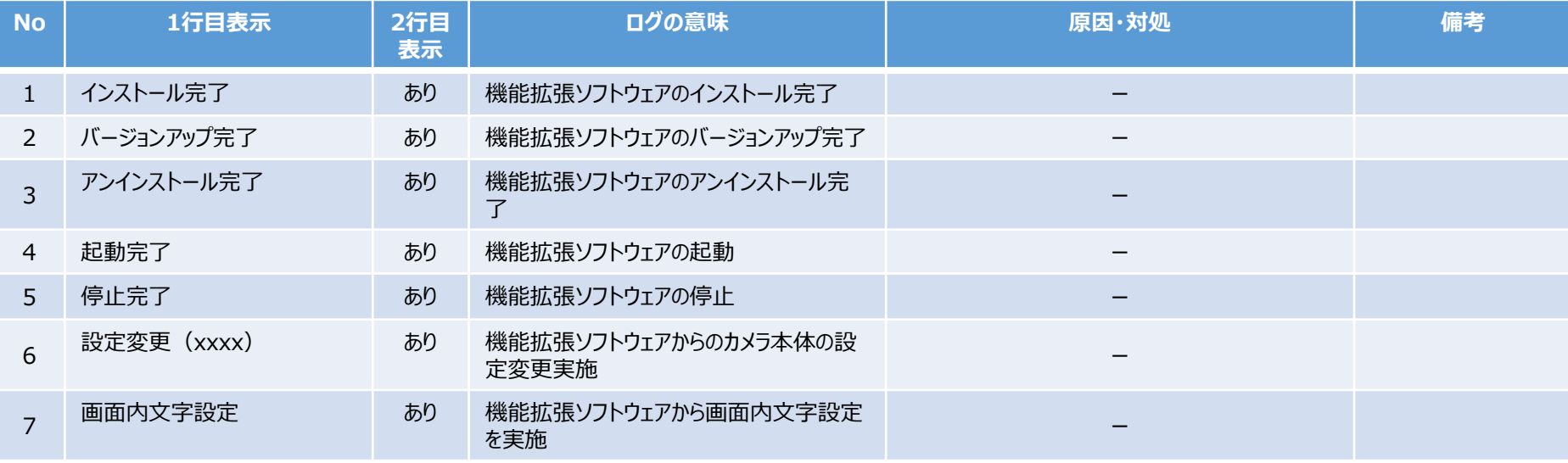

# **「管理ログ」機能**

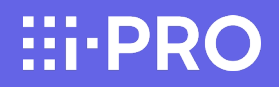

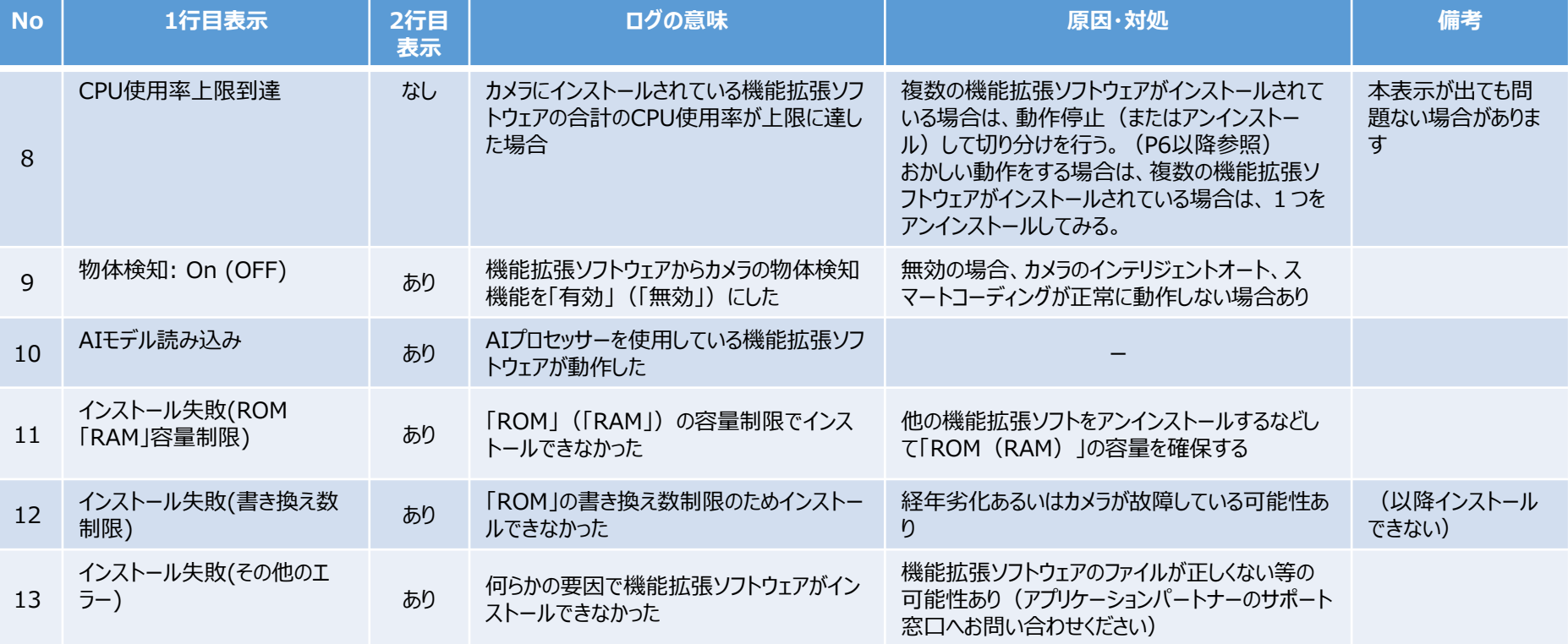

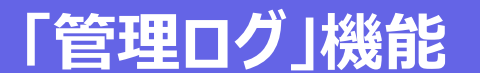

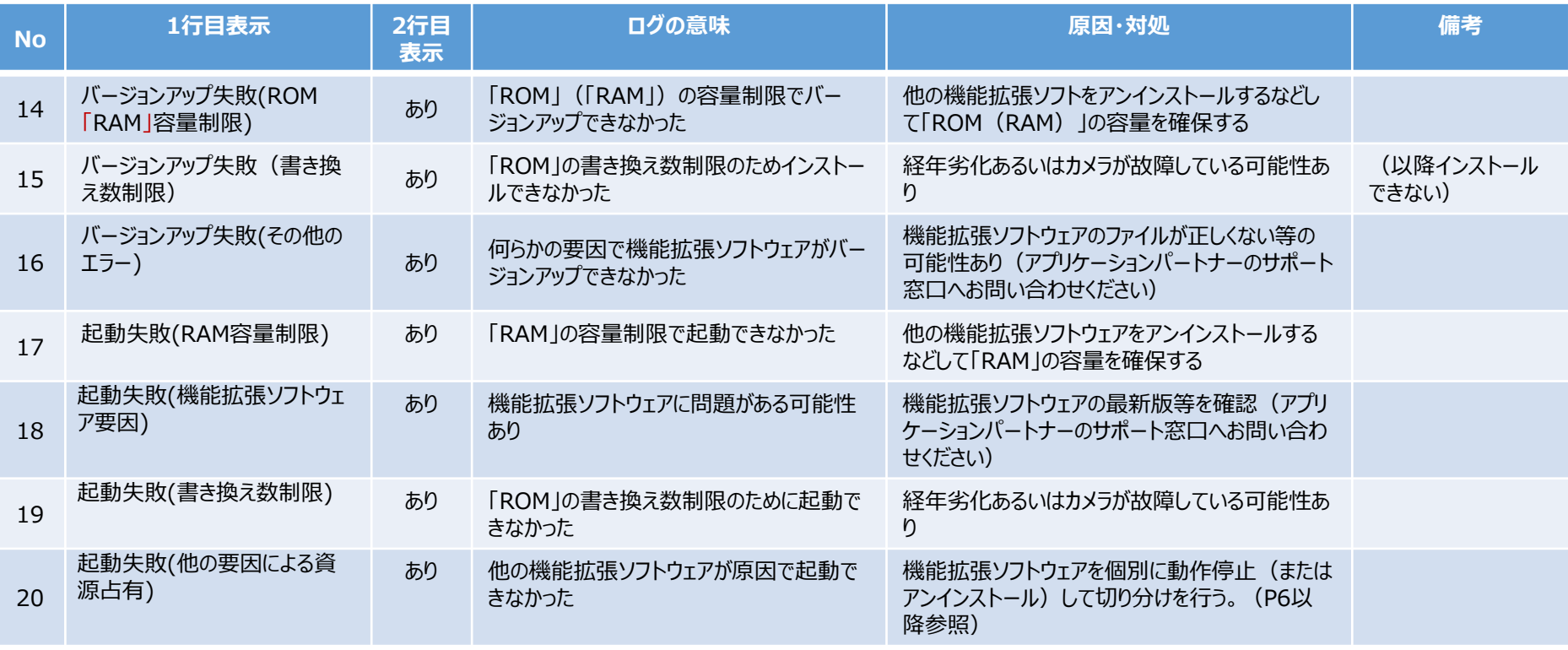

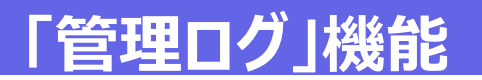

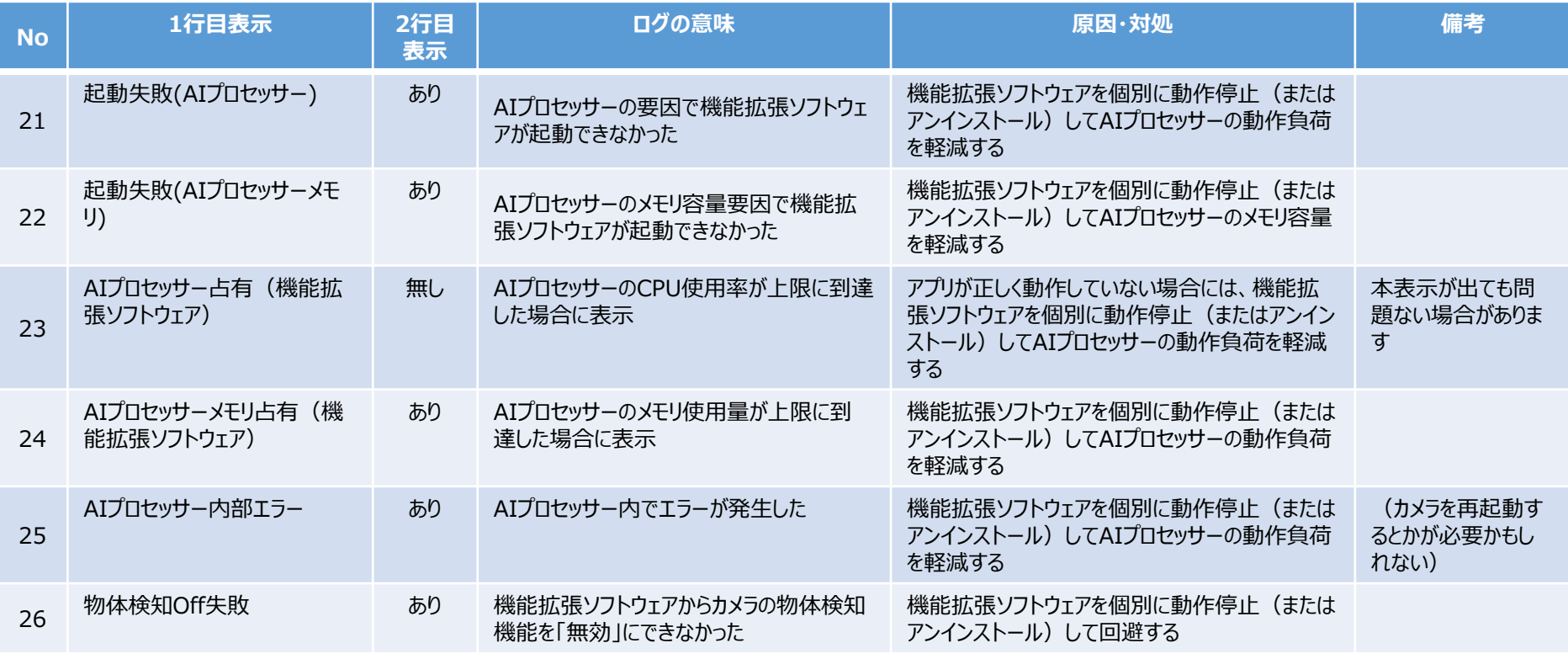

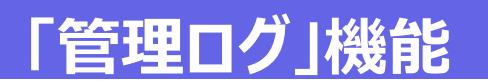

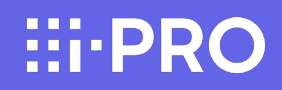

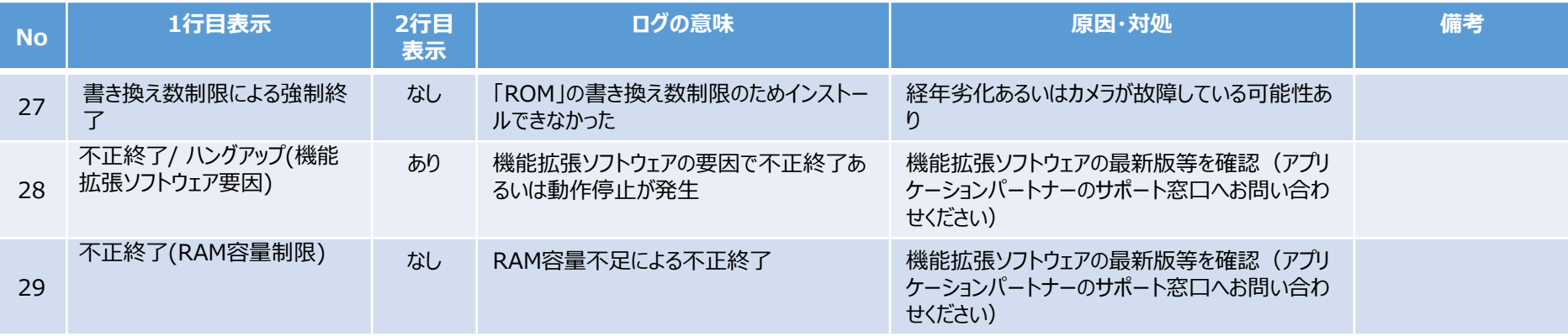

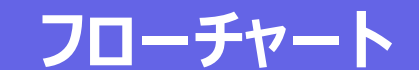

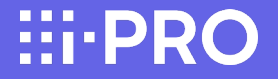

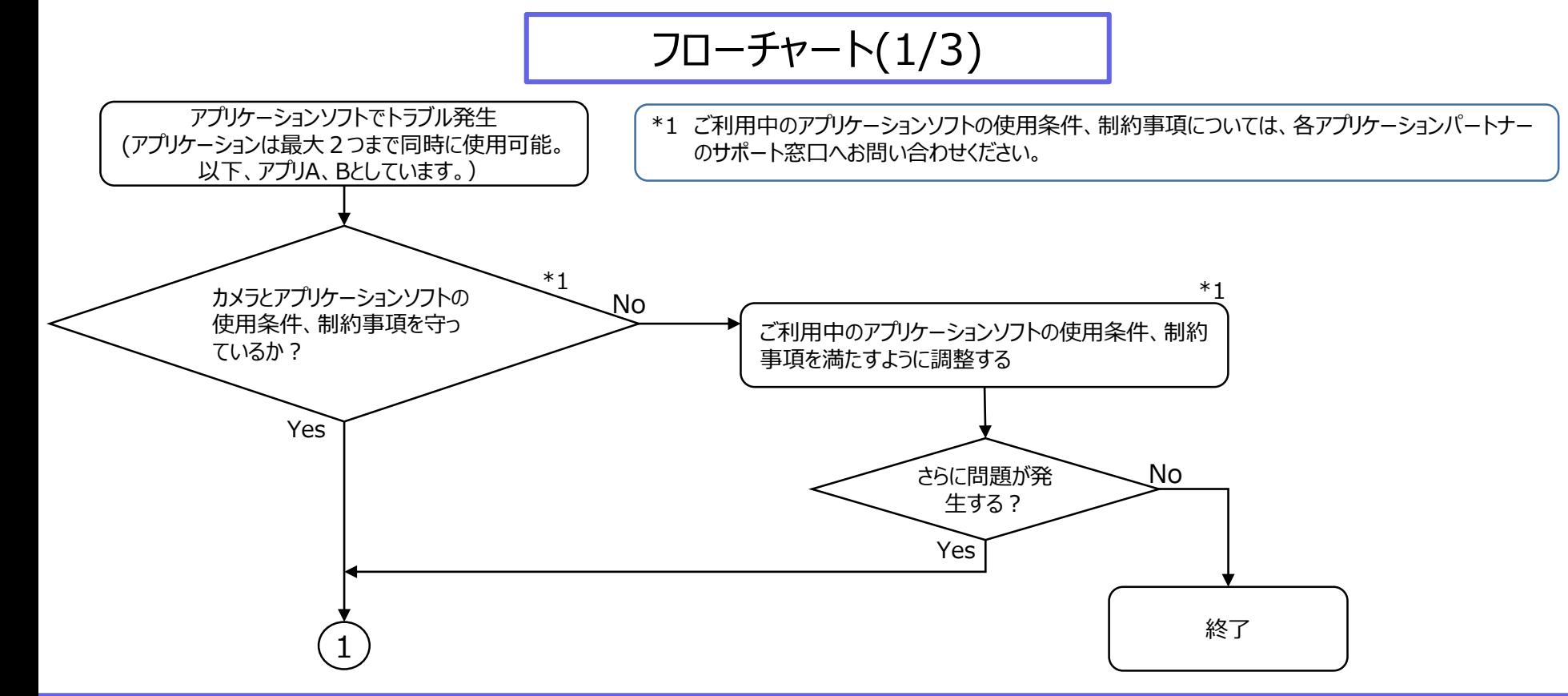

## **フローチャート**

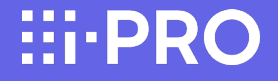

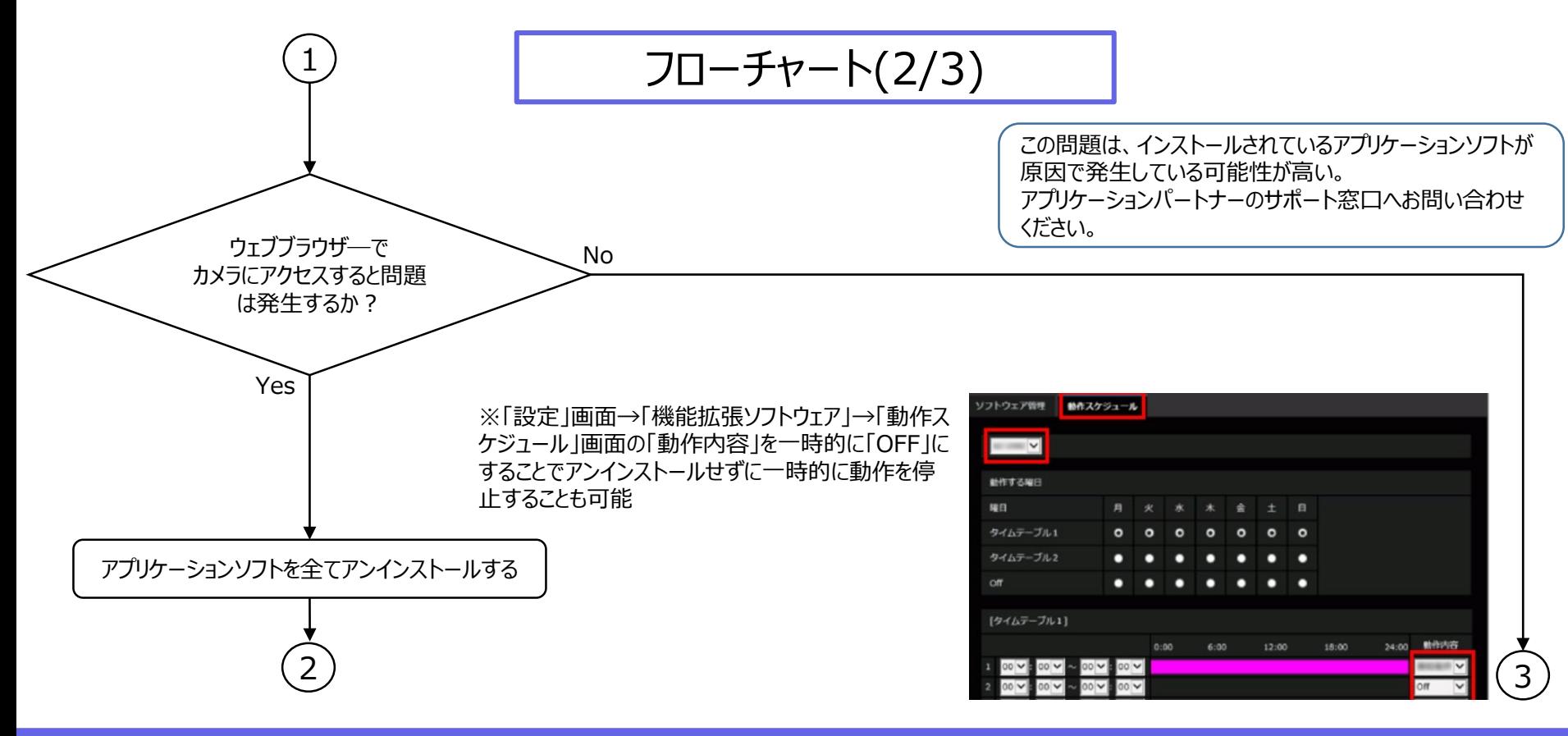

### **フローチャート**

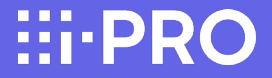

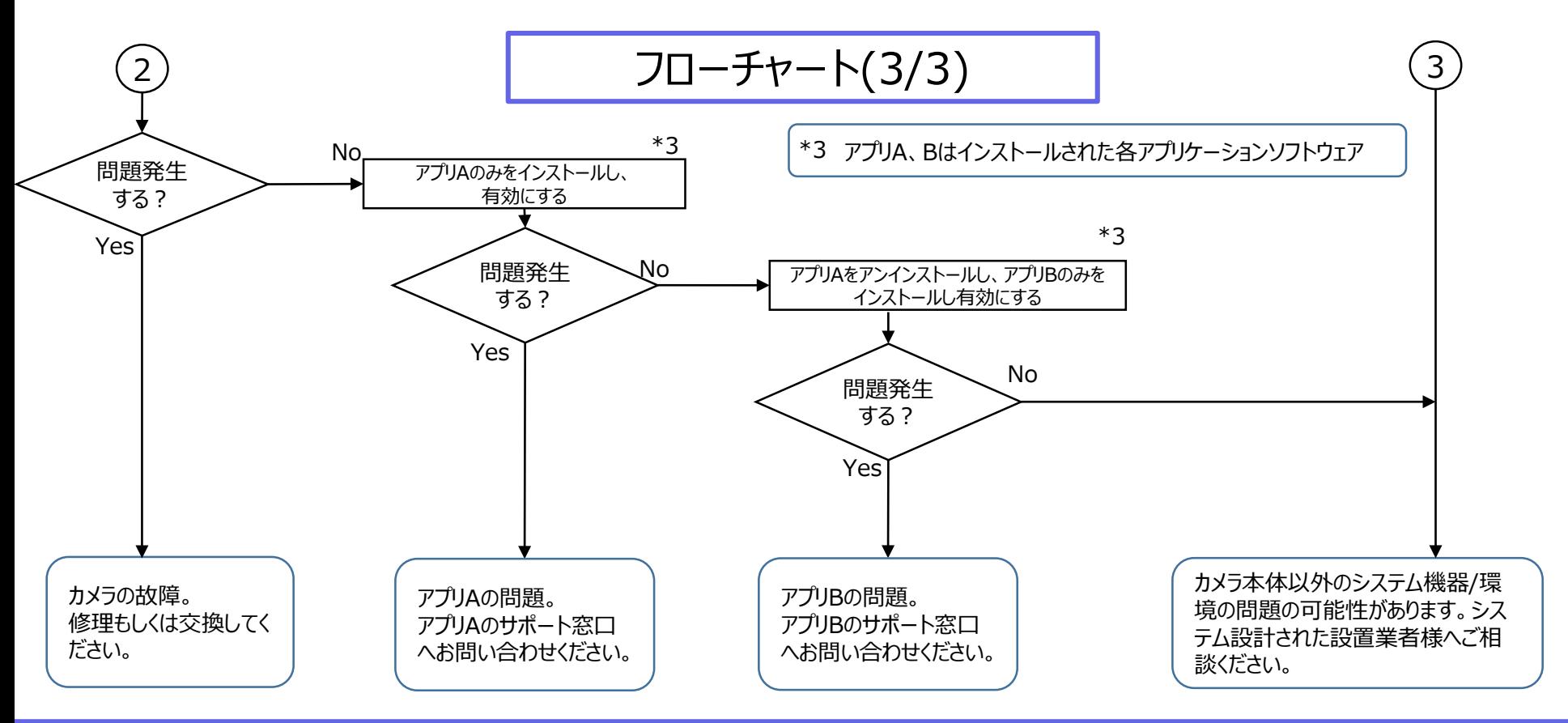

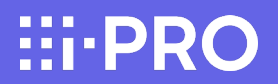

#### 改訂履歴

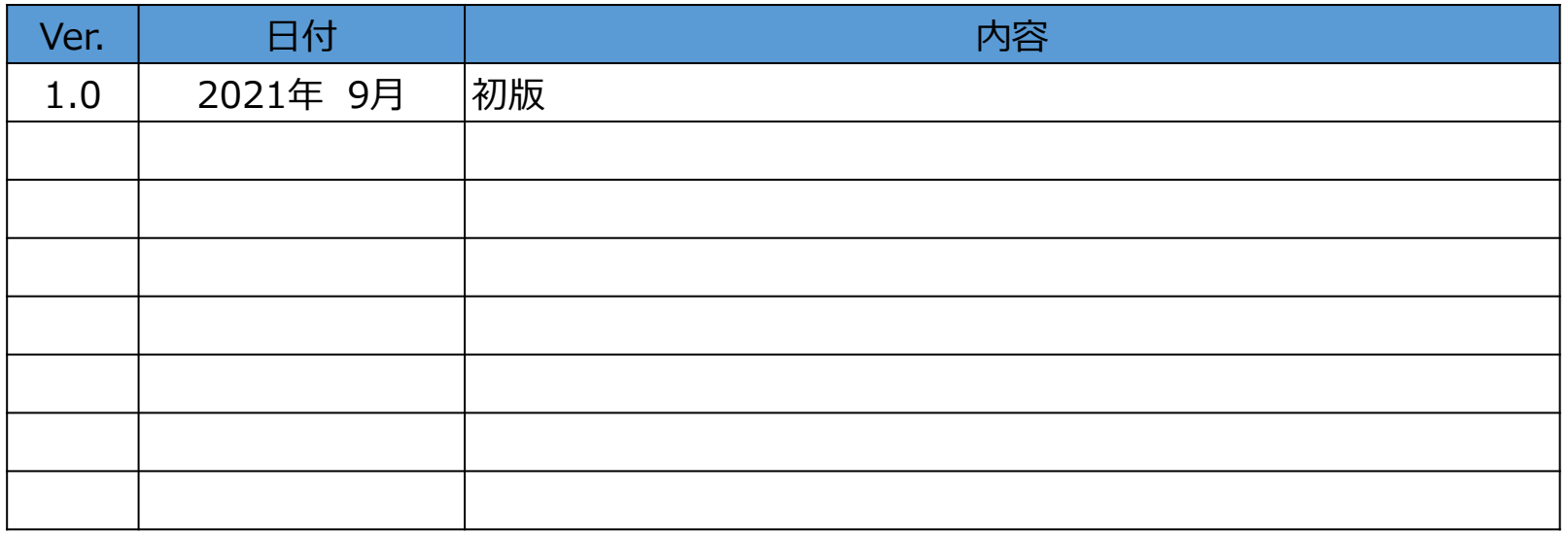

**HI-PRO**